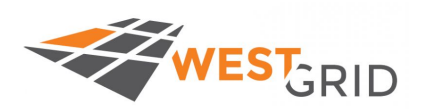

# **A Brief Introduction to the Boost MPI Library**

#### Patrick Mann, Director of Operations May 9, 2018

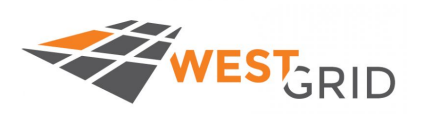

### **Summary**

The C++ Boost library has considerably extended the capabilities of such basic C++ components as the Standard Library. Over the years much of this functionality has been integrated into new versions of the language. Of particular interest for the HPC community is the Boost MPI library. It provides an object-oriented interface to MPI allowing the programmer to concentrate on the parallel architecture rather than the implementation details of packing and sending data.

I'm still learning Boost MPI but I'll review some of the capabilities and give a few simple examples illustrating the basic functionality. It looks very nice to me, and indeed seems to be resulting in significantly cleaner code with essentially no performance penalty.

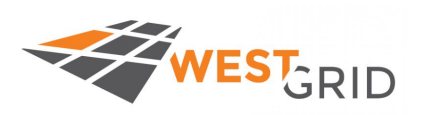

#### **Overview**

- 1. C++ the language, new versions, templates, issues
- 2. MPI basics
- 3. Boost short introduction
- 4. Boost/MPI a few simple examples showing the approach and advantages.

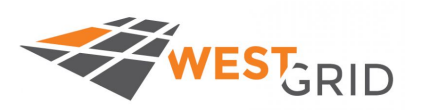

#### **C++**

#### C++ Working group ISO/IEC JTC 1/SC 22

● SC22 is a standardization subcommittee of the ISO/IEC Joint Technical Committee

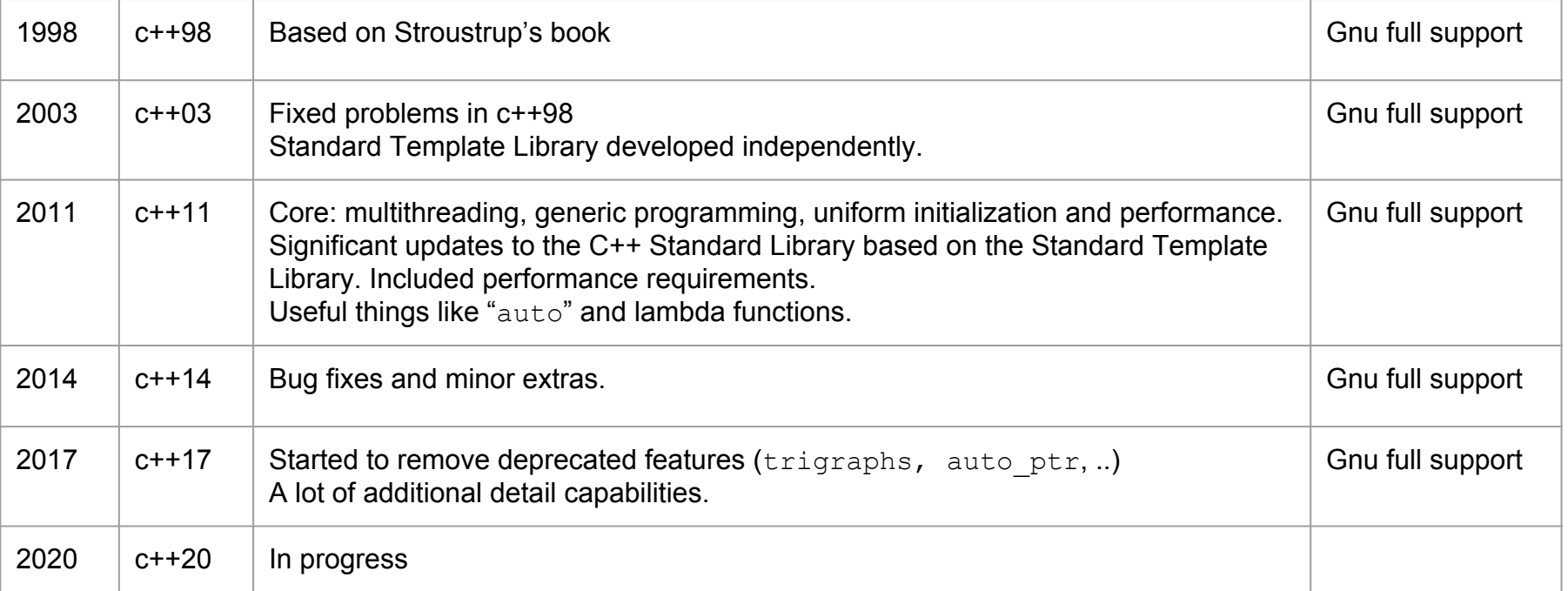

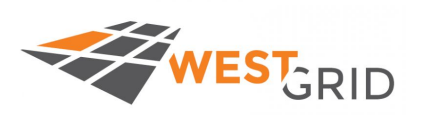

## **C++ Philosophy**

Bjarne Stroustrup: "*The C++ Programming Language*" is still a great text!

"*It's not what a language allows you to do, but what it encourages you to do.*"

- Flexible allowing programmers to choose their own style.
- Features should be useful in the real world.
- Useful features are more important than protecting against misuse.
- Performance is important
	- $\circ$  nothing between C++ and assembly
	- unused features should not impact performance
	- ...

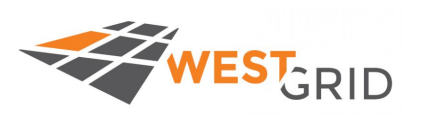

## **Templates**

Compile-time polymorphism: compiler uses a template to write code.

- Compiler optimizes resultant code.
- Modern compilers are tuned to minimize abstraction penalties.

Standard Template Library (1994) first library of generic algorithms and data structures for C++.

- Mostly superseded by the C++ Standard Library
	- Containers, iterators, localization, general, strings, i/o, threads, some numerics

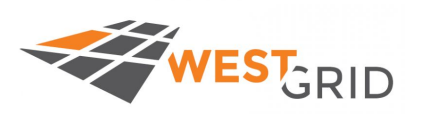

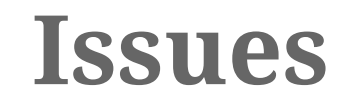

Code bloat - lots of code generated, compilation can be slow. Concomitant increase in memory use.

• Less of a problem with fast modern compilers and hardware.

#### Error messages a pain!

Iterators are great, but as usual in  $c++$  easy to mis-use them.

● ie) sorting can be very slow with poor choice of iterators.

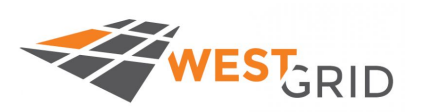

## **Old C++ MPI Bindings**

MPI-1 included C++ bindings: MPI::Init(argc,argv)

- Almost no-one used these
- The MPI forum didn't have enough C++ expertise so bugs had crept in.
- C++ bindings were 1:1 so no real advantage.
- Boost uses the old, original MPI C bindings.

And then MPI-3 came along and no-one felt like adding the C++ bindings.

● SO: **MPI-3 does not include the old C++ bindings.**

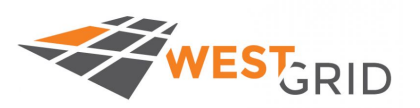

## **Boost Compiling & Linking**

**Just use the MPI scripts:** mpiCC and mpirun

● of course MPI needs to be installed.

#### Need to link boost libraries both before and after the object file.

• Anyone else having this problem? (Using gnu c++ and OpenMPI on a Mint linux box)

```
CPPFLAGS = -std=c++11CXX = mpiCCLDFLAGS = -lboost mpi -lboost serialization
%: %.cpp
    $(CXX) $(CPPFLAGS) $(LDFLAGS) $@.cpp $(LDFLAGS) -o $@
```

```
mpirun -np 16 executable_name
```
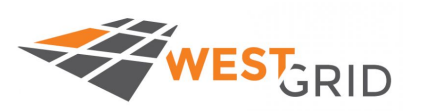

#### **Receive from all**

```
#include <iostream>
#include <boost/mpi.hpp> // standard naming
namespace mpi = boost::mpi; // useful
using namespace std;
int main()
{
    mpi::environment env {};
    mpi::communicator world;
    int rank = world.rank();
   int tag = 31; \frac{1}{2} // always tag the messages
   int master = 0;
   if( rank == master ) {
        int i;
        world.recv( mpi::any_source, tag, i ); // receive whichever comes in first
       cout \lt\lt "received from " \lt\lt i \lt\lt '\n';
    } else {
        world.send( master, tag, rank ); // send rank (integer) to master
\qquad \qquad \}}
```
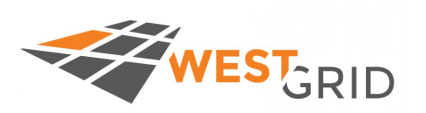

### **Classic MPI send/receive**

```
if( rank == sender ) {
    char* msq = (char * ) "Message from sender";
    int n msq = strlen(msq) + 1;
   MPI Send( &n msg, 1, MPI INT, receiver, tag, MPI COMM WORLD );
   MPI Send( msg, n msg, MPI CHAR, receiver, tag, MPI COMM WORLD );
 else if( rank == receiver ) {
     int n_msg;
    MPI Recv( &n msg, 1, MPI INT, sender, tag, MPI COMM WORLD, &status );
    char* msq = new char[n msq+1];
    MPI Recv( msg, n msg, MPI CHAR, sender, tag, MPI COMM WORLD, &status );
    msq[n] = '\\0':
    cerr << "send1: " << rank << "(receiver): received message \""
        << \text{msg} << "\n", n"; Delete[] msg; // remember to delete temp variables
```
As usual need to package up the data, send a byte stream, and then un-package.

Careful with memory management, null terminator, …

Very bug-prone approach, and hard to debug.

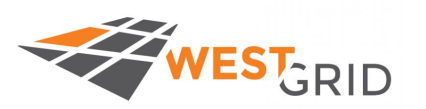

## **Boost Send String**

Boost MPI handles classes/objects: does it's own packing and unpacking.

```
#include <boost/mpi.hpp>
namespace mpi = boost::mpi;
int main( int argc, char *argv[] )
{
     mpi::environment env{argc, argv};
    mpi::communicator world;
    int tag = 10; // Usual MPI - tag any message
    if (word.rank() == 0) // receiver
\left\{ \begin{array}{cc} 0 & 0 \\ 0 & 0 \end{array} \right. std::string s;
        world.recv(mpi::any source, tag, s); // receive string from anywhere
        std:: cout \lt\lt s \lt\lt' \ln;
     } else {
         std::string s = "Hello, world!"; // sender
         world.send(0, tag, s); // send string s to process 0
\qquad \qquad \}
```
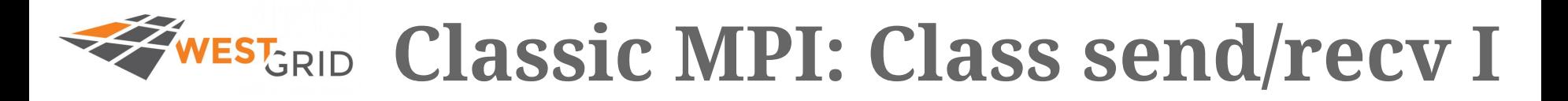

```
class TestClass
{
private:
   int i;
   double a;
   string desc;
public:
   TestClass();
   TestClass( string serial_string ){ …. } // constructor from string
  ~\simTestClass(){}
   string Serialize(){
     const char DELIMITER = ' ';
     stringstream s;
     s << i << DELIMITER << a << DELIMITER << desc;
     return s.str();
   }
   friend ostream& operator << ( ostream&, TestClass& );
};
                                                                                  Need some sort of 
                                                                                  serialize for every class.
                                                                                  And a constructor from 
                                                                                  the serialized data.
```
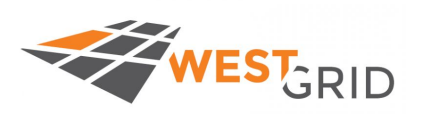

#### **Class send/recv II**

```
if( rank == sender ) {
    TestClass tclass;
    string serialized = tclass.Serialize(); // Serialize the class
   const char* tclass serial = serialized.data(); // Switch to char stream
   int n = strlen( tclass serial ); \frac{1}{2} As usual send length and then data
   MPI Send( &n, 1, MPI INT, receiver, tag, MPI COMM WORLD );
   MPI Send( tclass serial, n, MPI CHAR, receiver, tag, MPI COMM WORLD );
} else if( rank == receiver ){
    int n;
   MPI_Recv(&n, 1, MPI_INT, sender, tag, MPI COMM WORLD, &status );
   char* msq = new char[n+1];
   MPI Recv( msg, n, MPI CHAR, sender, tag, MPI COMM WORLD, &status );
   msg[n] = "\0"; // careful with tmp variables
   TestClass tclass received( msg ); // load back into class instance
    delete[] msg;
     ...
```
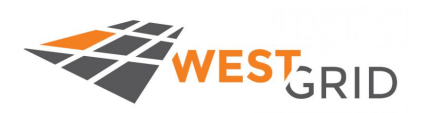

### **Boost Class Send/Receive**

Still need to serialize, but use the built-in Boost

```
#include <boost/serialization.hpp>
```

```
class TestClass
```

```
private:
  int i; double a; string desc;
```

```
public:
```
{

```
 TestClass();
```
...

No need to explicitly write formatters or constructors.

serialization templates.

friend class boost::serialization::access; // serialization needs access to private data

```
 template<class Archive> // use boost serialization templates
    void serialize( Archive &ar, const unsigned int version ){
      ar & i;
      ar & a;
      ar & desc;
\qquad \qquad \} ...
};
```
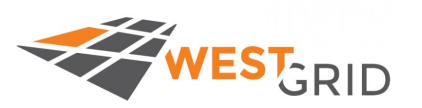

### **Class Send/Receive II**

This one sends/receives a vector of the "TestClass" objects.

```
if( rank == sender ) {
   std::vector<TestClass> tvector;
   tvector.push back( TestClass(1,2.0,"hi") );
   tvector.push back( TestClass(10,10.0, "hi again") );
    world.send( receiver, tag, tvector );
} else if( rank == receiver ){
   std::vector<TestClass> treceive;
    world.recv( sender, tag, treceive ); // pack/unpack, mem allocation, ..
    for( auto &tvalue: treceive ){ // I really like "auto"
        s \lt\lt tvalue \lt\lt' '\n';
\qquad \qquad \}}
```
- Really nice pack/unpack handled by serialization library.
	- Memory management by constructor/destructors.
- And a little C++-11 (or -14) with "auto" and "vector<..>" container.

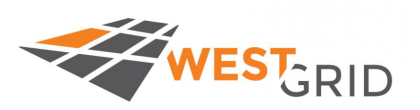

### **Gather/Scatter I**

#### Elementary distributed sum of vector:

- first chunk the vector
- Then scatter chunks to processors for summing.

```
vector<vector<double>> chunk vec;
if( rank == 0 ){
    cout << "vec norm " << rank << ": master scattering chunks with stride="
          << stride << " n_processors=" << n_processors << endl;
    for( int process=0; process<n_processors; ++process ){
         int istart = process*stride;
         int iend = istart + stride;
         vector<double> chunk;
         for( int i=istart; i<iend; ++i ){
              chunk.push back(vec[i]); // fill the chunk
          }
         chunk_vec.push_back(chunk); // put the chunk in the chunk vector
     }
```
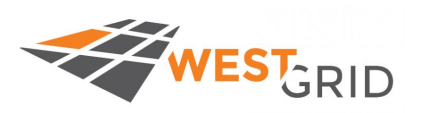

### **Gather/Scatter Chunks II**

int scatter process =  $0;$ vector<double> received vec; // Scatter all the chunk vec's from scatter process to all other processes. mpi::scatter( world, chunk vec, received vec, scatter process );

```
double sum = abs sum( received vec ); // every process sums it's chunk
```
- if( rank == scatter process ){  $//$  send my sum back, and receive all sums vector<double> chunk\_sums; mpi::gather( world, sum, chunk sums, scatter process ); return vec sum( chunk sums ); // sum the chunk sums (no parallelization)
- } else { // other processes send sums back mpi::gather( world, sum, scatter process );

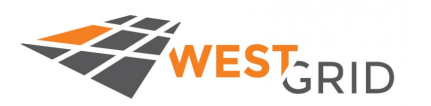

#### **Broadcast to Processor Set**

Broadcast is straightforward. This example creates a couple of local processor sets and broadcasts within each one.

```
int main(int argc, char *argv[])
{
  mpi::environment env{argc, argv};
  mpi::communicator world;
  \gamma^* All processes that pass the same integer to split(..) are linked
   to the same communicator. In this case any process with rank<2
   (processes 0 and 1) is one communicator, and any other process is
   another communicator. */
  const int comm1 = 100;
  const int comm2 = 200;
  const int comm id = world.rank() < 2 ? comm1 : comm2;
   mpi::communicator local = world.split( comm_id );
  string s = "Hello from world rank " + to string( world.rank() )
     + ", local rank " + to string( local.rank() ) + ", comm id=" + to string(comm id);
   // Broadcast from local rank 0 to all processes in the local communicator.
  mpi::broadcast(local, s, 0); // process with rank 0 in the LOCAL communicator.
  cout \langle\langle world.rank() \langle\langle ": " \langle\langle s \langle ' \ranglen';
}
```
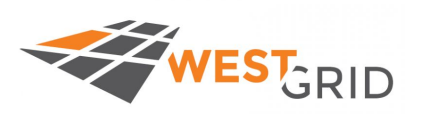

### **Broadcast Cont'd**

#### **\$ mpirun -np 4 multiple\_communicators** 0: Hello from world rank 0, local rank 0, comm id=100 1: Hello from world rank 0, local rank 0, comm\_id=100 2: Hello from world rank 2, local rank 0, comm\_id=200 3: Hello from world rank 2, local rank 0, comm\_id=200

Note that the rank within the local communicator starts at 0. So each message is sent from local processor 0 to the processors in that local communicator

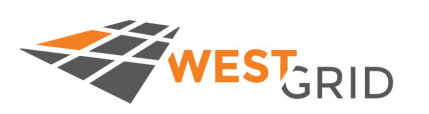

### **Boost MPI Functionality**

#### Pretty complete!

● Non-blocking/asynchronous

```
\circ irecv(..), isend(..), wait all(..), test(..)
```
- Status
- Reduce (..): takes a function to analyze data o All reduce
- Broadcast
- Multiple communicators and processor groups.

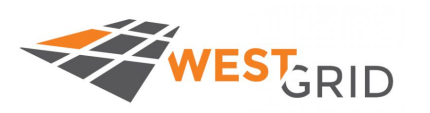

## **Timing and Performance**

#### I have not run any direct comparisons! TODO.

- Literature suggests minimal performance hits from Boost.
- Compilers are optimized from templates.

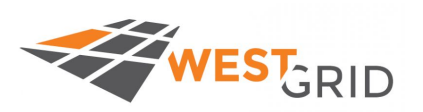

#### **Boost Docs**

- <https://www.boost.org/>(the source!)
- <https://theboostcpplibraries.com/> (nice textbook)
- <https://theboostcpplibraries.com/boost.mpi>
- <https://github.com/WestGrid/boostWebinar> (codes & Makefile for the examples)

And of course tons of stuff out on the web.

#### **Useful Boost libraries:**

- boost.Serialization (and string serialization)
- boost.Timer, boost.DateTime
- boost. Log (file out, standard out, severity, ...)
- boost.ProgramOptions (options from command-line and file)

#### **Interesting Boost Libraries**

(I haven't tried them):

- ODEint (ODE solvers)
- Python (interface from  $C++$ )
- **Random**
- **RegEx**
- **Sort**
- uBLAS (matrix, vector, BLAS, dense and sparse, ..)
- Compute (OpenCL, GPUs) *Any experiences with these or others?*